## **Inhaltsverzeichnis**

## **Datei:Wl2k faq.pdf**

- [Datei](#page-1-0)
- [Dateiversionen](#page-1-1)
- **•** [Dateiverwendung](#page-2-0)
- [Metadaten](#page-2-1)

<span id="page-1-0"></span>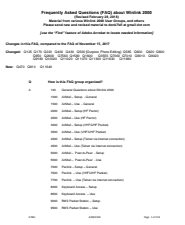

#### Gehe zu Seite OK

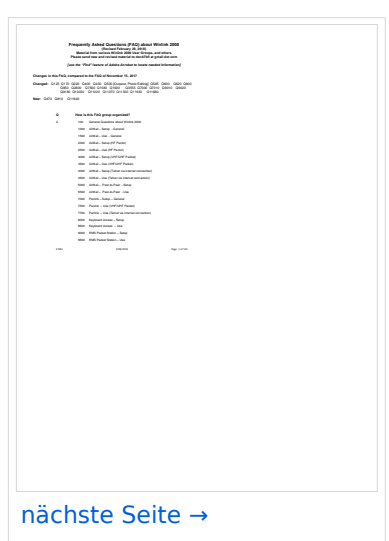

Größe der JPG-Vorschau dieser PDF-Datei: [463 × 599 Pixel](https://wiki.oevsv.at/w/nsfr_img_auth.php/thumb/4/41/Wl2k_faq.pdf/page1-463px-Wl2k_faq.pdf.jpg). Weitere Auflösung: [185 × 240 Pixel.](https://wiki.oevsv.at/w/nsfr_img_auth.php/thumb/4/41/Wl2k_faq.pdf/page1-185px-Wl2k_faq.pdf.jpg)

[Originaldatei](https://wiki.oevsv.at/w/nsfr_img_auth.php/4/41/Wl2k_faq.pdf) (1.275 × 1.650 Pixel, Dateigröße: 372 KB, MIME-Typ: application/pdf, 112 Seiten)

"Frequent Asked Questions" zu Winlink 2000 - Stand 28.02.2018

### <span id="page-1-1"></span>Dateiversionen

Klicken Sie auf einen Zeitpunkt, um diese Version zu laden.

# **BlueSpice4**

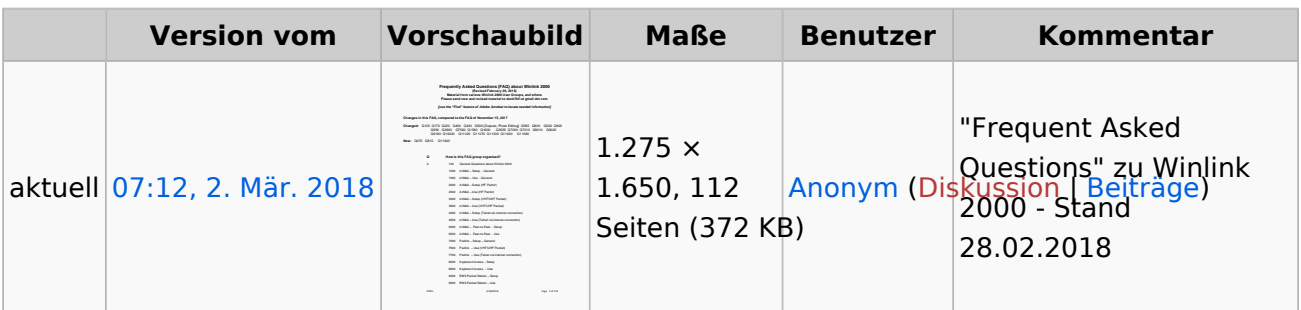

Sie können diese Datei nicht überschreiben.

#### <span id="page-2-0"></span>Dateiverwendung

Keine Seiten verwenden diese Datei.

#### <span id="page-2-1"></span>Metadaten

Diese Datei enthält weitere Informationen, die in der Regel von der Digitalkamera oder dem verwendeten Scanner stammen. Durch nachträgliche Bearbeitung der Originaldatei können einige Details verändert worden sein.

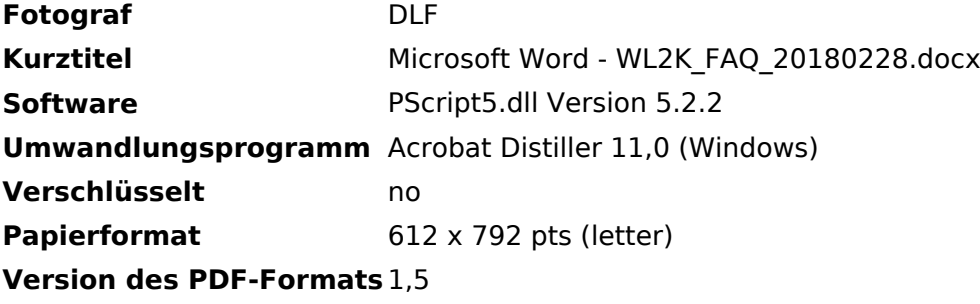